## Βήμα 1:

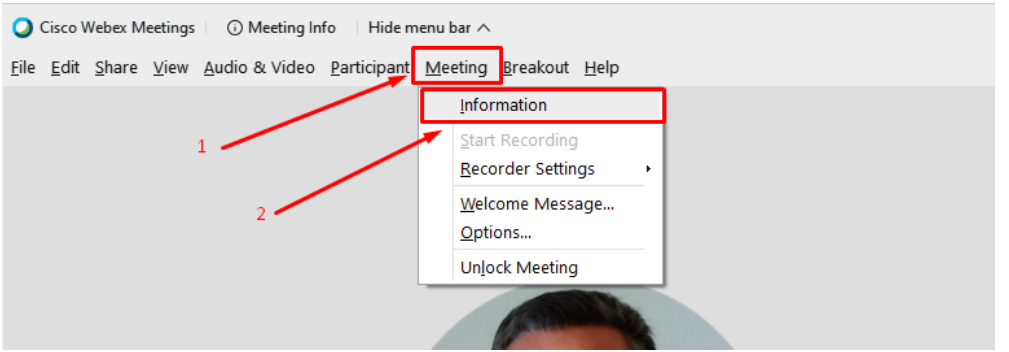

## Βήμα 2:

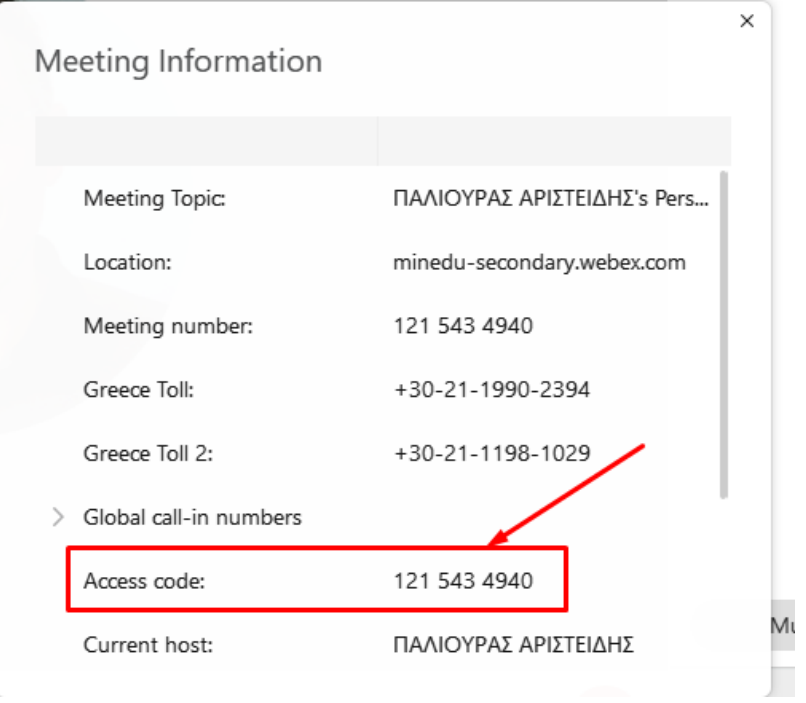